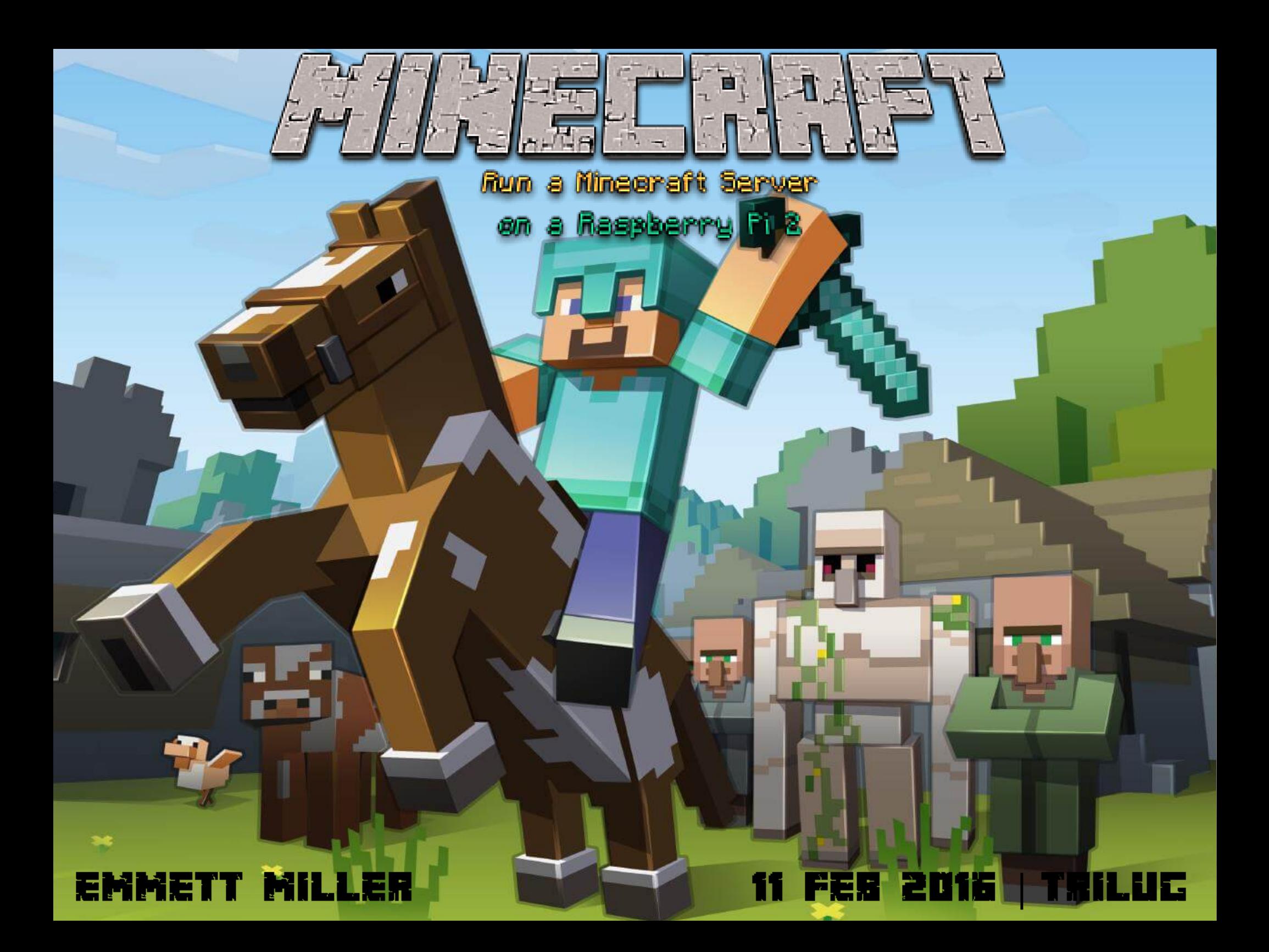

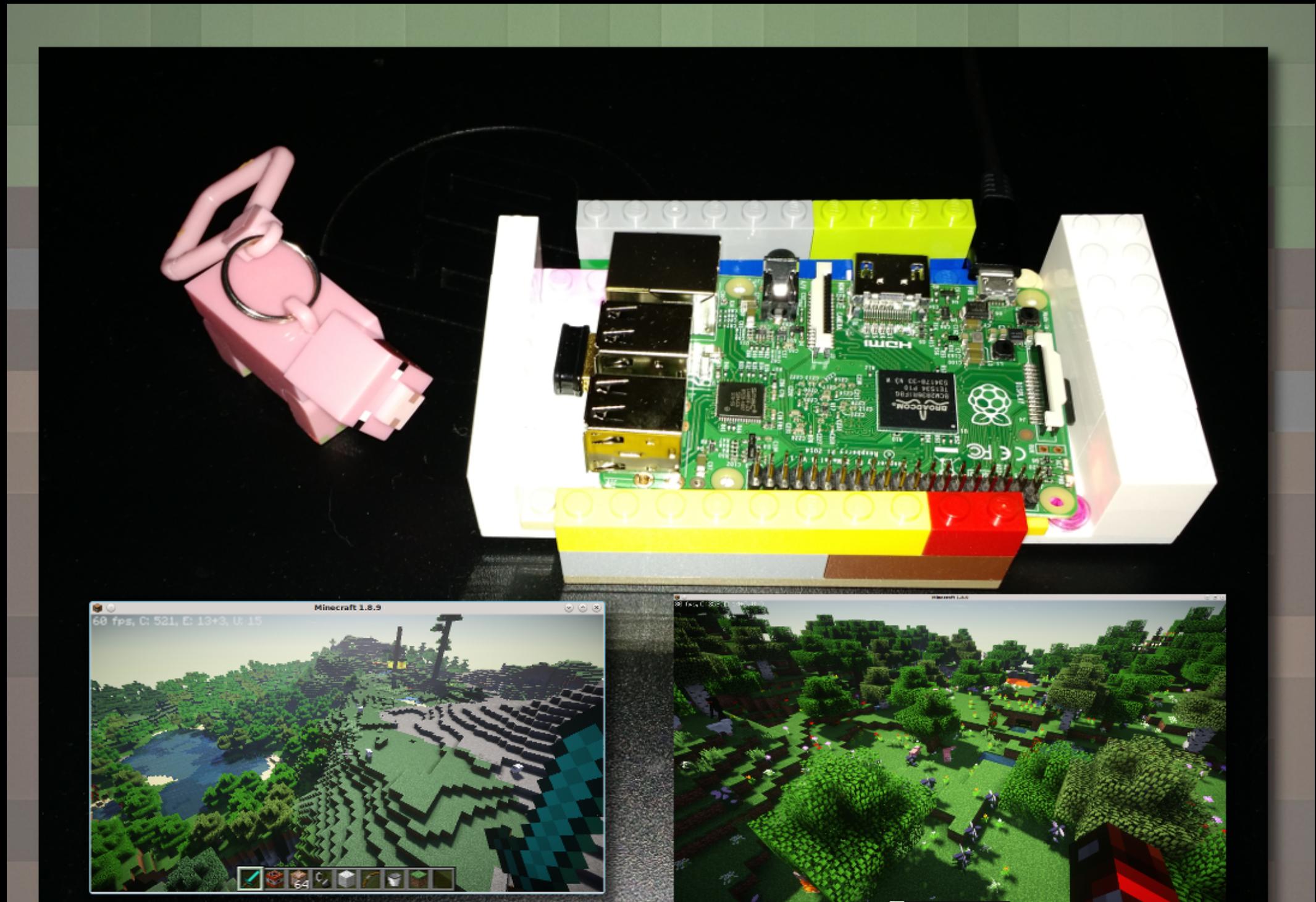

• Grab the latest Oracle java for arm 32bit [-1 RMS points] **(openjdk fails to build to server):**

**http://www.oracle.com/technetwork/java/javase/d** ownloads/jdk8-downloads-2133151.html

-> Linux ARM 32 Hard Float ABI77.71 MB jdk-8u71-linux**arm32-vfp-hflt.tar.gz**

● **Extract to /opt**

sudo tar -xf jdk-\*tar.gz -C /opt

● **Create a symlink to /usr/local/bin/java:** sudo 1n -s /opt/jdk1.8.0\_71/bin/java

**/usr/local/bin/java**

**Make a directory for minecraft server files and fetch latest BuildTools:**

**mkdir minecraft**

**cd minecraft**

**wget** 

**https://hub.spigotmc.org/jenkins/job/BuildTools /lastSuccessfulBuild/artifact/target/BuildTools .jar**

- **Build spigot!**
	- **java jar BuildTools.jar**
- **[wait around 20 minutes]**
- **Results in a file called spigot-1.8.8.jar this is your minecraft server!**

● **Make a startup script**

● **vim start.sh**

**#!/bin/bash**

/usr/local/bin/java -Xms512M -Xmx960M -jar /home/pi/minecraft/spigot-1.8.8.jar **nogui**

● **Make executable:**

**chmod +x start.sh**

● **Start your minecraft server!**

**./start.sh**

## **Highly recommended to help performance:**

• Overclock Raspberry Pi via \$ sudo raspi-config

• **Reduce lag with the following settings for spigot.yml: https://www.spigotmc.org/wiki/bbcode.1943/archive (Also cuts memory and cpu usage significantly!)**

## **Typical Resource Load**

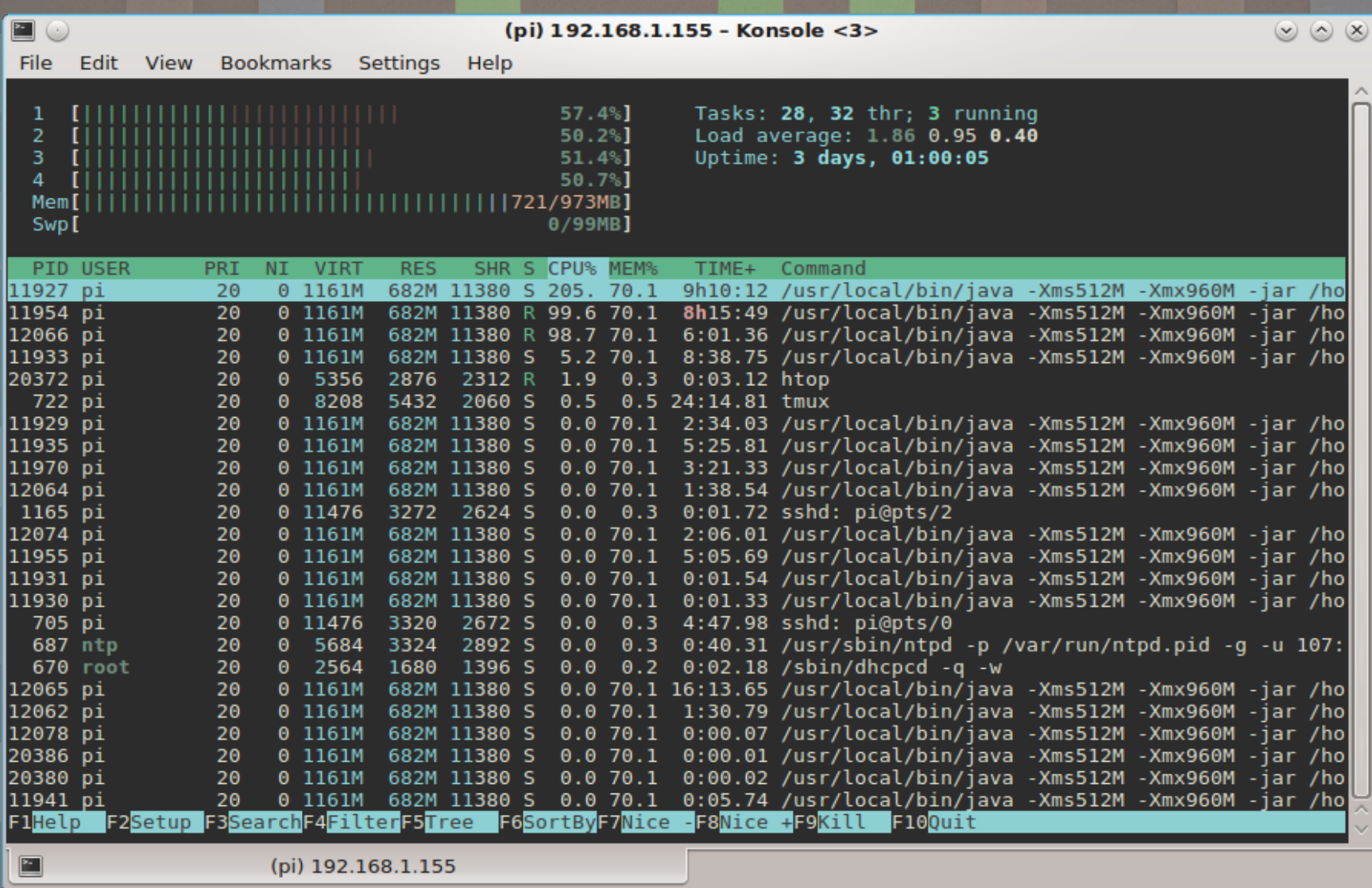

## EMMETT MILLER (RCE 6)<br>@SCOTTLINUX (RCE >6)

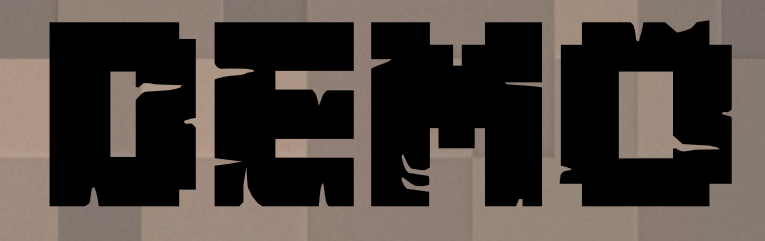